# CCCA ALLOCATION SYSTEM Write-up

Prepared by Jonathan Yeo RJCAT Consultancy

# Overview

The objective of CAS is to allocate CCA to students based on their preferences and the CCA parameters within reasonable amount of time.

CAS is very organized. It streamlines the process of CCA Allocation. It is simple to use and can save tremendous amount of time. For example:

| Student Choices  | <ul> <li>This is online. Student log in to a portal to register their choices. In addition, information<br/>like Drug Allergies, Previous Year CCA, Level of Competition and NAPFA can also be<br/>collected. There is no need for paper work and collation. All data collected will be<br/>merged into CCA directly via text file.</li> </ul>                                                                                                    |
|------------------|----------------------------------------------------------------------------------------------------|
| Allocate CCA     | <ul> <li>Allocation is done systematically once all the parameters are defined. You can set Max Number of members allowed in each CCA and the Min number of Members in each CCA to monitor. Allocation is done in the following order: <ol> <li>Students whose CCA are being FIXED for some reasons (Manual)</li> <li>DSA Students</li> <li>Ranked Students (Ranked by CCA Teachers)</li> <li>The rest of the Students based on 1<sup>st</sup> Choice, 2<sup>nd</sup> Choice, 3<sup>rd</sup> Choice and so on Allocation can be completed within seconds except for "Left Over" which you need to allocate manually.</li> </ol> </li> </ul> |
| Generate Reports | <ul> <li>Class List with their Choices and Allocated CCA</li> <li>CCA List with their Members and choices</li> <li>Allocation Statistics</li> </ul>                                                                                                    |

# **Work Flow**

The following is the recommended work flow for the CCA Allocation Exercise

| <u>Order</u> | Description                                                  | Action By         |
|--------------|--------------------------------------------------------------|-------------------|
| 1            | Convert Cockpit Data (Class and Pupil)                       | CAS Administrator |
| 2            | Update all the CCA offered and Set Parameters<br>Max and Min |                   |
|              | Order of Allocation (Preferred Order of Allocation by CCA)   |                   |
| 3            | Update CCA Ranking List, if any                              |                   |
|              | (Ranking can be updated prior to Allocating CCA to students) |                   |
| 4            | Upload Database to CCA Portal                                | RJCAT             |
| 5            | Student Opt for their CCA Choices                            | Student           |
| 6            | Download Database from CCA Portal                            | RJCAT             |
| 7            | Merging Students' Choices to CAS                             | CAS Administrator |
| 8            | Allocate CCA to Students                                     | CAS Administrator |

# Sample Screen #1

## **CCA Setup**

| Hart CLA       Group (CA)       Code (CA)       Abbr       Description       Order       Max       Min       Alloc       Free       DSA       H1       H2       H3       H4       H5       H6       H7       H0       DSA       H0       H1       H2       H3       H4       H5       H6       H7       H0       DSA       H0       H1       H2       H3       H4       H5       H6       H7       H0       DSA       H0       H1       H2       H3       H4       H5       H6       H7       H0       DSA       H0       H1       H2       H3       H4       H5       H6       H7       H0       H1       H1       H2       H3       H4       H5       H6       H1       H1       H2       H3       H4       H5       H6       H1       H1       H2       H3       H4       H5       H6       H1       H1       H2       H3       H4       H5       H6       H1       H1       H2       H3       H4       H5       H6       H1       H1       H2       H3       H4       H5       H6       H3       H1       H2       H3       H4       H5       H3       H3       H1 <th>HOOL<br/>OGO</th> <th><b>RJCAT Secondar</b><br/>123 Street<br/>Singapore 349692</th> <th>y Sci</th> <th>100 </th> <th></th> <th></th> <th></th> <th></th> <th></th> <th></th> <th></th> <th></th> <th></th> <th></th> <th>Jser ID<br/>àroup</th> <th>JON<br/>MASTER</th> <th></th> <th>Print</th>                                                                                                    | HOOL<br>OGO                                | <b>RJCAT Secondar</b><br>123 Street<br>Singapore 349692 | y Sci | 100                                                     |                                                        |                                          |                                                                                                    |                                                                  |                                                           |                                                                              |                                                |                                                                                     |                                                                            |                                                        | Jser ID<br>àroup                                                                                                   | JON<br>MASTER |                                                                                                    | Print                                                                |
|----------------------------------------------------------------------------------------------------|--------------------------------------------|---------------------------------------------------------|-------|---------------------------------------------------------|--------------------------------------------------------|------------------------------------------|----------------------------------------------------------------------------------------------------|------------------------------------------------------------------|-----------------------------------------------------------|------------------------------------------------------------------------------|------------------------------------------------|-------------------------------------------------------------------------------------|----------------------------------------------------------------------------|--------------------------------------------------------|----------------------------------------------------------------------------------------------------|---------------|----------------------------------------------------------------------------------------------------|----------------------------------------------------------------------|
| System Table       Social       Indiana       Indiana <thindidiana< th="">       Indiana       Indiana<!--</th--><th>Allo<br/>Ran<br/><u>CC</u>A</th><th>cate CCA<br/>nk CCA<br/><u>A List</u></th><th></th><th>Drag a c<br/>Group<br/>S&amp;G</th><th>olumn header</th><th>Abbr<br/>BAD</th><th>Aain Info Description Orde Badminton</th><th>r Max I<br/>9 35</th><th>Hin<br/>15</th><th>Alloc Free<br/>19 1</th><th>6</th><th>1 11</th><th><b>#2 #3</b><br/>13 18</th><th><b>#4 #</b>!</th><th>5 <b>#6</b><br/>4 (</th><th>0 0</th><th>) 1</th><th>1 11</th></thindidiana<>                                                                                                    | Allo<br>Ran<br><u>CC</u> A                 | cate CCA<br>nk CCA<br><u>A List</u>                     |       | Drag a c<br>Group<br>S&G                                | olumn header                                           | Abbr<br>BAD                              | Aain Info Description Orde Badminton                                                                                                    | r Max I<br>9 35                                                  | Hin<br>15                                                 | Alloc Free<br>19 1                                                           | 6                                              | 1 11                                                                                | <b>#2 #3</b><br>13 18                                                      | <b>#4 #</b> !                                          | 5 <b>#6</b><br>4 (                                                                                                 | 0 0           | ) 1                                                                                                    | 1 11                                                                 |
| System Admi       Niche CCA is Order first       i       cebating Society       14       20       15       20       0       0       44       30       37       8       7       0       0       0       0       0       0       0       0       0       0       0       0       0       0       0       0       0       0       0       0       0       0       0       0       0       0       0       0       0       0       0       0       0       0       0       0       0       0       0       0       0       0       0       0       0       0       0       0       0       0       0       0       0       0       0       0       0       0       0       0       0       0       0       0       0       0       0       0       0       0       0       0       0       0       0       0       0       0       0       0       0       0       0       0       0       0       0       0       0       0       0       0       0       0       0       0       0       0       0       0       0 <th><b>Syster</b><br/>Clas<br/>Pup<br/>Sch<br/>Pas</th> <th><b>n Table</b></th> <th></th> <th>S&amp;G<br/>S&amp;G<br/>S&amp;G<br/>S&amp;G<br/>S&amp;G<br/>UG<br/>UG<br/>UG<br/>UG</th> <th>NB<br/>SL<br/>TF<br/>TT<br/>VB<br/>GG<br/>NCC<br/>NPCC<br/>RCY</th> <th>NB<br/>SL<br/>T&amp;F<br/>TT<br/>VB<br/>GG<br/>NCC</th> <th>Netball       Sports League       Track &amp; Field       Table Tennis       Volleyball       Girl Guidee       National Police Cadet Corps       Intel Corps Youth       Chinese Culturation</th> <th>8 12<br/>0<br/>1 35<br/>5 5<br/>4 12<br/>35<br/>20<br/>25<br/>25<br/>5 12</th> <th>8<br/>0<br/>20<br/>3<br/>6<br/>20<br/>10<br/>10<br/>10<br/>10<br/>5</th> <th>12<br/>0<br/>35<br/>5<br/>12<br/>13<br/>2<br/>12<br/>7<br/>1<br/>7<br/>1<br/>7<br/>1<br/>8</th> <th>0<br/>0<br/>0<br/>2<br/>2<br/>8<br/>8<br/>8<br/>8<br/>8</th> <th>2 15<br/>0 0<br/>26<br/>0 26<br/>0 12<br/>0 12<br/>0 6<br/>0 7<br/>0 5<br/>0 1<br/>0 1<br/>0 6</th> <th>21 13<br/>0 0<br/>33 27<br/>2 10<br/>11 9<br/>8 16<br/>8 16<br/>3 8<br/>6 3<br/>2 3</th> <th>11<br/>0<br/>48<br/>22<br/>29<br/>30<br/>11<br/>12<br/>23<br/>1</th> <th>2 (0<br/>32 (0<br/>32 (0<br/>32 (0<br/>27 (0<br/>71 (0<br/>27 (25 (0<br/>33 (0<br/>1 (1)))))))))))))))))))))))))))))))))))</th> <th></th> <th>D         2           D         0           D         0           D         0           D         0           D         0           D         0           D         0           D         0           D         0           D         0           D         0           D         0           D         0           D         0</th> <th>2 9<br/>0 0<br/>0 20<br/>0 4<br/>0 12<br/>0 5<br/>0 7<br/>0 5<br/>0 1<br/>0 6</th> | <b>Syster</b><br>Clas<br>Pup<br>Sch<br>Pas | <b>n Table</b>                                          |       | S&G<br>S&G<br>S&G<br>S&G<br>S&G<br>UG<br>UG<br>UG<br>UG | NB<br>SL<br>TF<br>TT<br>VB<br>GG<br>NCC<br>NPCC<br>RCY | NB<br>SL<br>T&F<br>TT<br>VB<br>GG<br>NCC | Netball       Sports League       Track & Field       Table Tennis       Volleyball       Girl Guidee       National Police Cadet Corps       Intel Corps Youth       Chinese Culturation | 8 12<br>0<br>1 35<br>5 5<br>4 12<br>35<br>20<br>25<br>25<br>5 12 | 8<br>0<br>20<br>3<br>6<br>20<br>10<br>10<br>10<br>10<br>5 | 12<br>0<br>35<br>5<br>12<br>13<br>2<br>12<br>7<br>1<br>7<br>1<br>7<br>1<br>8 | 0<br>0<br>0<br>2<br>2<br>8<br>8<br>8<br>8<br>8 | 2 15<br>0 0<br>26<br>0 26<br>0 12<br>0 12<br>0 6<br>0 7<br>0 5<br>0 1<br>0 1<br>0 6 | 21 13<br>0 0<br>33 27<br>2 10<br>11 9<br>8 16<br>8 16<br>3 8<br>6 3<br>2 3 | 11<br>0<br>48<br>22<br>29<br>30<br>11<br>12<br>23<br>1 | 2 (0<br>32 (0<br>32 (0<br>32 (0<br>27 (0<br>71 (0<br>27 (25 (0<br>33 (0<br>1 (1))))))))))))))))))))))))))))))))))) |               | D         2           D         0           D         0           D         0           D         0           D         0           D         0           D         0           D         0           D         0           D         0           D         0           D         0           D         0           D         0 | 2 9<br>0 0<br>0 20<br>0 4<br>0 12<br>0 5<br>0 7<br>0 5<br>0 1<br>0 6 |
| System Utilities         C&s         AV&P         AV&P         AV&P         av         Backup Data         10         5         10         0         3         3         6         0         2         0         0         10         5           Backup Data         Minimum Number of Member         21         10         8         9         1         0         5         9         9         6         0         0         0         0         0         0         0         0         0         0         0         0         0         0         0         0         0         0         0         0         0         0         0         0         0         0         0         0         0         0         0         0         0         0         0         0         0         0         0         0         0         0         0         0         0         0         0         0         0         0         0         0         0         0         0         0         0         0         0         0         0         0         0         0         0         0         0         0         0         0                                                                                                    | Con<br>Loa<br>Crea                         | ivert Cockpit Data<br>d Choices<br>ate Excel File       | Ma    | <sub>₽∆</sub><br>ximur                                  | n numb<br>allowed                                      | er of                                    | F1 vebating Society 1<br>mihell<br>ral Society<br>ral Society<br>rce                                                                                                    | 4 20<br>7 15<br>6 75<br>0<br>0<br>3 15                           | 15<br>10<br>10<br>0<br>0<br>8                             | 20<br>14<br>15<br>0<br>0<br>15                                               | o<br>1<br>Statis                               | 0 44<br>0 8<br>0 22                                                                 | 30 37<br>5 8<br>30 21                                                      | 8<br>3<br>17                                           | 7                                                                                                    |               |                                                                                                    | 0 17<br>0 8<br>0 15<br>0 0 0<br>0 0                                  |
|                                                                                                    | Bac                                        | kup Data                                                |       | C&S<br>Mini                                             | AVP<br>ENV                                             | AV&P<br>ENV                              | AV & B <sup>1</sup> ob 1<br>of Member 2                                                                                                    | 8 10<br>0 15<br>9 10                                             | 5<br>10<br>8                                              | 10<br>5 1<br>10                                                              | 0                                              | 09                                                                                  | 20 19                                                                      | 7                                                      | 4 (                                                                                                    | ) 0 (         |                                                                                                    | 0 10                                                                 |

| Order | - | The preferred Order allocating CCA. You will generally order Niche CCAs first.               |
|-------|---|----------------------------------------------------------------------------------------------|
| Max   | - | Maximum number of Members allowed in the CCA. Allocation will ignore the rest of the choices |
|       |   | if the MAX is reached.                                                                       |
| Min   | - | Minimum number of Members to monitor. This has no effect on the Allocation. It is just an    |
|       |   | indicator to show if the Minimum Number of Member has reached.                               |

Note:

The rest of the columns are statistics generated when you Allocate CCA to students.

# Sample Screen #2A

### **CCA Allocation**

| HOOL<br>DGO RJCAT Secondary<br>123 Street<br>Singapore 349692                                | School                                                                                                    |                                                                                                    |                                                                                                    |                                                                                                    |                                                                                                    | User ID JON<br>Group MAS                                                                                                    | I Print                                                                                                    |
|----------------------------------------------------------------------------------------------|----------------------------------------------------------------------------------------------------|----------------------------------------------------------------------------------------------------|----------------------------------------------------------------------------------------------------|----------------------------------------------------------------------------------------------------|----------------------------------------------------------------------------------------------------|----------------------------------------------------------------------------------------------------|----------------------------------------------------------------------------------------------------|
| CCA Admin                                                                                    | Allocate CC/                                                                                                    | ۱                                                                                                    |                                                                                                    |                                                                                                    |                                                                                                    |                                                                                                    |                                                                                                    |
|                                                                                              | Tools & Utilities                                                                                                    | Generate Random                                                                                                    | Load Ranking List Co                                                                                                    | mpute Statistics                                                                                                    | Process Choices                                                                                                    |                                                                                                    | Final Statistic                                                                                                    |
| Allocate CCA                                                                                 | V Max V Min                                                                                                    |                                                                                                    |                                                                                                    | I                                                                                                    |                                                                                                    |                                                                                                    |                                                                                                    |
| Rank CCA                                                                                     |                                                                                                    | - HIGG                                                                                                    | Ļ                                                                                                    | Max Size 📃                                                                                                    | Allocated — Min Size                                                                                                    |                                                                                                    |                                                                                                    |
| CCA List                                                                                     | 60                                                                                                    |                                                                                                    |                                                                                                    |                                                                                                    |                                                                                                    | <mark>45</mark>                                                                                                    | · · · · · · · · · · · · · · · · · · ·                                                                                              |
| CCA Setup                                                                                    | 50 35                                                                                                    | <mark>35</mark>                                                                                                    |                                                                                                    |                                                                                                    |                                                                                                    |                                                                                                    |                                                                                                    |
|                                                                                              | 40                                                                                                    |                                                                                                    | 20                                                                                                    | - 25 - 25 -                                                                                                    | 35                                                                                                    |                                                                                                    | · · · · · · · · · · · · · · · · · · ·                                                                                              |
| System Table                                                                                 | 30 - <mark>19</mark> - 12<br>20 - 19 12                                                                                                    |                                                                                                    | 12                                                                                                    |                                                                                                    | 12 - 20 - 15 - 15<br>14 - 15                                                                                                    |                                                                                                    | 10 15 10 10                                                                                                    |
| System rubic                                                                                 |                                                                                                    |                                                                                                    |                                                                                                    | 7 7                                                                                                    |                                                                                                    |                                                                                                    | 10 <u>5</u> 10 9                                                                                                    |
| Class List                                                                                   |                                                                                                    |                                                                                                    |                                                                                                    |                                                                                                    |                                                                                                    |                                                                                                    |                                                                                                    |
| Pupil List                                                                                   | BAD BE                                                                                                    | 9 NB SL TF                                                                                                    | TT VB GG NC                                                                                                    | C NPCC RCY                                                                                                    | CCS CHO ELDDS GZ HB IC                                                                                                    | S MCS MD SB A'                                                                                                    | VP ENV IFC LIB                                                                                                    |
| School List                                                                                  |                                                                                                    | //                                                                                                    |                                                                                                    |                                                                                                    | 0%                                                                                                    |                                                                                                    |                                                                                                    |
|                                                                                              |                                                                                                    |                                                                                                    |                                                                                                    |                                                                                                    |                                                                                                    |                                                                                                    |                                                                                                    |
| Password Table                                                                               | DSA 3                                                                                                    | al 2 Bank 4                                                                                                    | Choice 286 Total                                                                                                    | 295 Pupil 322                                                                                                    | Nil 27 Current Stage                                                                                                    |                                                                                                    |                                                                                                    |
|                                                                                              | DSA 3                                                                                                    | al 2 Rank 4                                                                                                    | Choice 286 Total                                                                                                    | 295 Pupil 322                                                                                                    | Nil 27 Current Stage                                                                                                    |                                                                                                    |                                                                                                    |
| Registration Info                                                                            |                                                                                                    | al 2 Rank 4                                                                                                    |                                                                                                    | 295 Pupil 322                                                                                                    | Nil 27 Current Stage                                                                                                    |                                                                                                    |                                                                                                    |
| Registration Info                                                                            |                                                                                                    |                                                                                                    | JCAT                                                                                                    | 295 Pupil 322                                                                                                    | Nil 27 Current Stage                                                                                                    |                                                                                                    | + -                                                                                                    |
| Registration Info                                                                            |                                                                                                    | overall Statistics R                                                                                                    | JCAT column                                                                                                    | 295 Pupil 322                                                                                                    | Nil 27 Current Stage                                                                                                    |                                                                                                    |                                                                                                    |
| Registration Info<br>LIVE Graph of<br>- Max                                                  |                                                                                                    | overall Statistics R                                                                                                    | JCAT                                                                                                    | 295 Pupil 322                                                                                                    | Nii 27 Current Stage                                                                                                    | Primary School In                                                                                                    |                                                                                                    |
| Registration Info<br>Syste<br>Cor<br>Cor<br>- Max                                            |                                                                                                    | Overall Statistics R                                                                                                    | JCAT<br>column                                                                                                    | 295 Pupil 322                                                                                                    |                                                                                                    | Primary School In<br>CCA                                                                                                    | nfo                                                                                                    |
| Registration Info<br>Syste<br>Cor<br>- Max<br>Cor<br>- Min                                   |                                                                                                    | Overall Statistics R                                                                                                    | JCAT<br>column                                                                                                    | Rand# Rank                                                                                                    |                                                                                                    |                                                                                                    | nfo                                                                                                    |
| Registration Info<br>Syste<br>Cor<br>LIVE Graph of<br>- Max<br>- Min<br>Los<br>- Allocated   | displaying                                                                                                    | Overall Statistics R     iere to group by that     M     Se     Name 0000193 F     Name 0000124 F                                                                                                    | Iain X NricNo Stream S0000193Z Express S0000124Z Express                                                                                                    | Band# Bank<br>9675<br>948                                                                                                    | X Sch<br>0 Bendemeer Primary School<br>0 Hougang Primary School                                                                                                    | CCA<br>Rope Skipping<br>Brownies                                                                                                    | nfo<br>Competition Level<br>Member<br>Member                                                                                       |
| Registration Info<br>Syste<br>Cor<br>LIVE Graph of<br>- Max<br>- Max<br>- Min<br>- Allocated | displaying                                                                                                    | Overall Statistics     R     iere to group by that                                                                                                    | LICAT<br>column<br>lain<br>X NricNo Strean<br>S00001932 Express<br>S0000124Z Express<br>S0000047Z Express                                                                                                    | Band# Rank<br>9675<br>948<br>2201                                                                                                    | Sch     Bendemeer Primary School     Hougang Primary School     Greenridge Primary School                                                                                                    | CCA<br>Rope Skipping<br>Brownies<br>Netball                                                                                                    | nfo<br>Competition Level<br>Member<br>Member<br>Member                                                                             |
| Registration Info<br>Syste<br>Cor<br>Cor<br>Cre<br>Load                                      | displaying                                                                                                    | <ul> <li>Overall Statistics</li> <li>Pere to group by that</li> <li>see See Name 0000193</li> <li>Name 0000124</li> <li>Pupil Name 0000047</li> <li>Pupil Name 0000321</li> </ul>                                                                                                    | NricNo         Stream           S00001932         Express           S0000124Z         Express           S0000047Z         Express                                                                                                    | Randit Rank2<br>9675<br>948<br>2201<br>3883                                                                                                    | Sch     Bendemeer Primary School     Hougang Primary School     Greenridge Primary School     Yangzheng Primary School                                                                                                    | CCA<br>Rope Skipping<br>Brownies<br>Netball<br>Scrabble and Drama                                                                                                    | fo<br>Competition Level<br>Member<br>Member<br>Member<br>Inter-School                                                              |
| Registration Info<br>Syste<br>Cor<br>LIVE Graph of<br>- Max<br>- Max<br>- Min<br>Loa<br>Cre  | Sec 1A 31<br>Sec 1A 41<br>Sec 1A 51                                                                                                    | Overall Statistics R     rere to group by that     mare to group by that     mane 0000193 F Name 0000123 F     Vupil Name 00000124 F     Pupil Name 0000027 F     Pupil Name 0000005 F                                                                                                    | NricNo         Stream           S0000193Z         Express           S000014Z         Express           S000012Z         Express           S000012Z         Express           S0000047Z         Express           S0000047Z         Express           S0000047Z         Express           S0000047Z         Express           S000005Z         Express                                                                                                    | Randtl         Rankli           9675         348           2201         3883           5258         3258                                                                                                    | Sch     Bendemeer Primary School     Hougang Primary School     Greenridge Primary School     Yangzheng Primary School     Zhonghua Primary School                                                                                                    | CCA<br>Rope Skipping<br>Brownies<br>Netball<br>Scrabble and Drama<br>Volleyball                                                                                                    | No Competition Level<br>Member<br>Member<br>Member<br>Inter-School<br>Inter-School                                                 |
| Registration Info<br>Syste<br>Cor<br>Cor<br>Cre<br>Load                                      | Sec 1A 3<br>Sec 1A 4<br>Sec 1A 5<br>Sec 1A 5<br>Sec 1A 6                                                                                                    | Overall Statistics R     ere to group by that     sere to group by that     M     sere to group by that     M     sere to group by that     M     sere to group by that     M     sere to group by that     M     sere to group by that     M     sere to group by that     M     sere to group by that     M     sere to group by that     M     sere to group by that     M     sere to group by that     M     sere to group by that     M     sere to group by that     M     sere to group by that     Sere     Name 0000193 F     Pupil Name 0000015 F     Pupil Name 0000115 F                                                                                                    | NricNo         Stream           S00001932         Express           S0000142         Express           S0000122         Express           S00000472         Express           S00000472         Express           S00000472         Express           S00000472         Express           S00000472         Express           S00000527         Express           S0000152         Express                                                                                                    | Rand#         Rank3           9675         348           2201         3883           35258         5636                                                                                                    | Sch     Bendemeer Primary School     Hougang Primary School     Greenridge Primary School     Yangzheng Primary School     Zhonghua Primary School     Elias Park Primary School                                                                                                    | CCA<br>Rope Skipping<br>Brownies<br>Netball<br>Scrabble and Drama<br>Volleyball<br>Table Tennis                                                                                                  | Member<br>Inter-School<br>Member                                                                                                   |
| Registration Info<br>Syste<br>Cor<br>Loa<br>Cre<br>Load<br>System Utilities<br>Backup Data   | Sec 1A 31<br>Sec 1A 41<br>Sec 1A 41<br>Sec 1A 51<br>Sec 1A 51<br>Sec 1A 61<br>Sec 1A 71                                                                                                    | Overall Statistics R     rere to group by that     rere to group by that     rere to group by that     reveal statistics R     reveal statistics R     reveal statistics R     reveal statistics R     reveal statistics     reveal statistics     reveal statistit     reveal statistics     reveal statistics     reveal statistics | NricNo         Stream           S00001932         Express           S0000124Z         Express           S00000321         Express           S00000124Z         Express           S00000321         Express           S00000124Z         Express           S0000052         Express           S0000152         Express           S0000052         Express                                                                                                    | Rand#         Rank3           9675         948           2001         3883           3883         5258           5636         9652                                                                                        | Sch     Bendemeer Primary School     Hougang Primary School     Greenridge Primary School     Gragzheng Primary School     Yangzheng Primary School     Zhonghua Primary School     Zhonghua Primary School     Zhonghua Primary School                                                                                               | CCA<br>Rope Skipping<br>Brownies<br>Netball<br>Scrabble and Drama<br>Volleyball<br>Table Tennis<br>modular sports                                                                                | fo<br>Competition Level<br>Member<br>Member<br>Inter-School<br>Inter-School<br>Inter-School<br>Member<br>Member                    |
| Registration Info<br>Syste<br>Cor<br>Loa<br>Cre<br>Load<br>System Utilities                  | Sec 1A 31<br>Sec 1A 4<br>Sec 1A 5<br>Sec 1A 5<br>Sec 1A 5<br>Sec 1A 5<br>Sec 1A 7<br>Sec 1A 8                                                                                                    | Overall Statistics         R.           tere to group by that                                                                                                    | NricNo         Stream           S00001932         Express           S00001242         Express           S00001242         Express           S00000321         Express           S00000322         Express           S00001242         Express           S00001252         Express           S00000052         Express           S00000052         Express           S00000052         Express           S00000132         Express           S00000322         Express           S00000322         Express                                                                                                    | Rand#         Rank#           9675         948           2201         3883           5258         5536           9652         3157                                                                                        | Sch     Bendemeer Primary School     Hougang Primary School     Greenridge Primary School     Gragzheng Primary School     Yangzheng Primary School     Elias Park Primary School     Elias Park Primary School     Zhonghua Primary School     Tao Nan School                                                                        | CCA<br>Rope Skipping<br>Brownies<br>Netball<br>Scrabble and Drama<br>Volleyball<br>Table Tennis<br>modular sports<br>Science Club                                                                | Note: Competition Level<br>Member<br>Member<br>Inter-School<br>Inter-School<br>Inter-School<br>Member<br>Member<br>Member          |
| Registration Info<br>Syste<br>Cor<br>Loa<br>Cre<br>Load<br>System Utilities<br>Backup Data   | Sec 1A 31<br>Sec 1A 31<br>Sec 1A 4<br>Sec 1A 5<br>Sec 1A 6<br>Sec 1A 6<br>Sec 1A 7<br>Sec 1A 8<br>Sec 1A 8<br>Sec 1A 9                                                                                                    | Overall Statistics         R.           tere to group by that                                                                                                    | NricNo         Stream           \$00001932         Express           \$00000472         Express           \$00000472         Express           \$00000472         Express           \$000000472         Express           \$00000052         Express           \$00000152         Express           \$00000052         Express           \$00000052         Express           \$00000052         Express           \$00000322         Express           \$0000032         Express           \$00001302         Express           \$00001302         Express           \$00001302         Express           \$00001302         Express           \$00001302         Express                                                                                                    | Rand#         Rank           9675         948           2201         3883           5258         5536           9952         3157           2361                                                                          | Sch     Bendemeer Primary School     Hougang Primary School     Greenridge Primary School     Gragsheng Primary School     Yangsheng Primary School     Zhonghua Primary School     Zhonghua Primary School     Zhonghua Primary School     Zhonghua Primary School     Xong Hwa School     Kong Hwa School                           | CCA<br>Rope Skipping<br>Brownies<br>Netball<br>Scrabble and Drama<br>Volleyball<br>Table Tennis<br>modular sports<br>Science Club<br>Chinese Orchestra                                           | fo<br>Competition Level<br>Member<br>Member<br>Inter-School<br>Inter-School<br>Member<br>Member<br>Member<br>Member<br>Comb-School |
| Registration Info<br>Syste<br>Cor<br>Loa<br>Cre<br>Load<br>System Utilities<br>Backup Data   | Sec 1A 3<br>Sec 1A 3<br>Sec 1A 4<br>Sec 1A 5<br>Sec 1A 7<br>Sec 1A 7<br>Sec 1A 7<br>Sec 1A 7<br>Sec 1A 9<br>Sec 1A 9<br>Sec 1A 9                                                                                                    | Overall Statistics         R.           tere to group by that                                                                                                    | NricNo         Stream           8         NricNo         Stream           8         S0000193Z         Express           5000012Z         Express           5000003ZI         Express           5000003ZI         Express           5000003ZI         Express           5000003ZI         Express           50000015Z         Express           50000003Z         Express           5000003Z         Express           5000003Z         Express           5000003ZZ         Express           5000013ZZ         Express           5000013ZZ         Express           5000013ZZ         Express           5000013ZZ         Express           5000013ZZ         Express           5000013Z         Express           5000013Z         Express           5000013Z         Express | Rand#         Rank           9675         -           948         -           2201         -           3883         -           5258         -           9652         -           3157         -           2361         - | Sch     Bendemeer Primary School     Hougang Primary School     Greenridge Primary School     Grapping Primary School     Zhonghua Primary School     Zhonghua Primary School     D Elias Park Primary School     D Tao Nan School     O Tao Nan School     Kong Hwa School     Xinmin Primary School     Xinmin Primary School       | CCA<br>Rope Skipping<br>Brownies<br>Netball<br>Scrabble and Drama<br>Volleyball<br>Table Tennis<br>modular sports<br>Science Club<br>Chinese Orchestra<br>Gushing Art Club                       | fo<br>Competition Level<br>Member<br>Member<br>Inter-School<br>Inter-School<br>Member<br>Member<br>Member<br>Comb-School           |
| Registration Info<br>Syste<br>Cor<br>Loa<br>Cre<br>Load<br>System Utilities<br>Backup Data   | Sec 1A 3<br>Sec 1A 3<br>Sec 1A 4<br>Sec 1A 5<br>Sec 1A 5<br>Sec 1A 5<br>Sec 1A 6<br>Sec 1A 7<br>Sec 1A 9<br>Sec 1A 9<br>Sec 1A 9<br>Sec 1A 10<br>Sec 1A 10<br>Sec 1A 10                                                                                                    | Overall Statistics         R.           tere to group by that                                                                                                    | NricNo         Stream           \$00001932         Express           \$00000472         Express           \$00000472         Express           \$00000472         Express           \$000000472         Express           \$00000052         Express           \$00000152         Express           \$00000052         Express           \$00000052         Express           \$00000052         Express           \$00000322         Express           \$0000032         Express           \$00001302         Express           \$00001302         Express           \$00001302         Express           \$00001302         Express           \$00001302         Express                                                                                                    | Randt         Rank2           9675         348           2201         3883           5258         5636           9652         3157           2381         5433           4565         -                                   | Sch     Bendemeer Primary School     Hougang Primary School     Greenridge Primary School     Gragsheng Primary School     Yangsheng Primary School     Zhonghua Primary School     Zhonghua Primary School     Zhonghua Primary School     Zhonghua Primary School     Xong Hwa School     Kong Hwa School                           | CCA<br>Rope Skipping<br>Brownies<br>Netball<br>Scrabble and Drama<br>Volleyball<br>Table Tennis<br>modular sports<br>Science Club<br>Chinese Orchestra                                           | fo<br>Competition Level<br>Member<br>Member<br>Inter-School<br>Inter-School<br>Member<br>Member<br>Member<br>Member<br>Comb-School |
| Registration Info<br>Syste<br>Cor<br>Loa<br>Cre<br>Load<br>System Utilities<br>Backup Data   | Sec 1A         31           Sec 1A         41           Sec 1A         41           Sec 1A         51           Sec 1A         51           Sec 1A         51           Sec 1A         51           Sec 1A         51           Sec 1A         51           Sec 1A         51           Sec 1A         51           Sec 1A         101           Sec 1A         101           Sec 1A         111           Sec 1A         121 | Overall Statistics         R.           Pere to group by that                                                                                                    | NricNo         Stream           S00001932         Express           S00001932         Express           S00001242         Express           S00000472         Express           S000003212         Express           S0000052         Express           S000003212         Express           S0000052         Express           S000003212         Express           S000003212         Express           S00000322         Express           S0000132         Express           S0000132         Express           S0000132         Express           S0000142         Express           S00002532         Express                                                                                                    | Rand#         Rank3           9675         348           201         3883           5258         3636           9652         3157           2361         5433           5455         6294                                 | Sch     Bendemeer Primary School     Hougang Primary School     Greenridge Primary School     Gragzheng Primary School     Yangzheng Primary School     Zhonghua Primary School     Zhonghua Primary School     Grao Nan School     Xong Hwa School     Xinmin Primary School     Xinmin Primary School     Naval Base Primary School | CCA<br>Rope Skipping<br>Brownies<br>Netball<br>Scrabble and Drama<br>Volleyball<br>Table Tennis<br>modular sports<br>Science Club<br>Chinese Orchestra<br>Gushing Art Club<br>Choir and Art Club | Solution Level<br>Member<br>Member<br>Inter-School<br>Inter-School<br>Member<br>Member<br>Comb-School<br>Comb-School<br>Member     |

# Sample Screen #2B

#### Students' Choices

| CCA Admin<br>Allocate CC<br>Rank CCA<br>CCA List<br>CCA Setup | *         | Allocate                        |                                                                                            |                                    |                             |             |                  |                                   |             |          |                 |             |           |              |
|---------------------------------------------------------------|-----------|---------------------------------|--------------------------------------------------------------------------------------------|------------------------------------|-----------------------------|-------------|------------------|-----------------------------------|-------------|----------|-----------------|-------------|-----------|--------------|
| Rank CCA<br>CCA List                                          | <u> </u>  |                                 | ties Generate Random                                                                       |                                    |                             |             |                  |                                   |             |          |                 |             |           |              |
| Rank CCA<br>CCA List                                          | X         |                                 |                                                                                            | Load F                             | Ranking List                | Compute Sta | tistics          | Process Cha                       | ices        |          |                 |             | Fina      | al Statistic |
| CCA List                                                      |           |                                 | ∕lin <b>v</b> Alloc                                                                        |                                    |                             |             |                  |                                   |             |          |                 |             |           |              |
|                                                               |           |                                 |                                                                                            |                                    |                             | Max S       | ize 🔜 A          | llocated —                        | Min Size    | i i      |                 |             |           |              |
| CCA Setup                                                     |           | 60                              |                                                                                            | <u> </u>                           |                             |             |                  | · • • • • • • • • • • • • • • • • |             |          |                 | 45          |           | []           |
|                                                               |           | 50 <mark>35</mark>              | <mark>35</mark>                                                                            |                                    |                             |             |                  | 35                                |             |          |                 |             |           |              |
|                                                               |           | 40                              |                                                                                            |                                    |                             | 20 - 25     | - 25             | 35                                | 20          |          |                 |             |           | -            |
| System Table                                                  |           | 30 - <mark>19</mark><br>20 - 14 | 12 12                                                                                      | 5                                  | 12<br>12 - 13               | 12 -        |                  | 12                                | 20 15       | - 15     | <mark>15</mark> | 1           |           | 0 10         |
|                                                               |           | 10                              |                                                                                            | 5                                  |                             |             | 7                | 8                                 |             |          | 0               |             | 5 1       | 0 9          |
| Class List                                                    |           |                                 | <mark>┯╼<sub>┲</sub>┩┥</mark> ┠╼┯╼ <mark>╢</mark> ╢ <del>╸╤╤╤╤╱╝</del> ┯╼╼╢ <mark>┥</mark> | └── <b>}<sup></sup><sup></sup></b> | ╤╫┨╌╌╴┩╿╌╌                  | _ <b></b>   | - <mark>R</mark> | ŧ <mark>i,</mark> Į               | ╶┦┦╴╌╴┦╿╌   | ┯┹┥┖┯╤╤╤ | ┉┉┉             | └──┨        |           | لبلجبار      |
| Pupil List                                                    |           | BAD                             | BB NB SL TF                                                                                | TT                                 | VB GG                       | NCC NPCC    | RCY C            | CS CHO E                          | LDDS GZ     | HB ICS   | MCS MD          | ) SB AN     | VP ENV IF | C LIB        |
| School List                                                   |           |                                 |                                                                                            |                                    |                             |             |                  | 0%                                |             |          |                 |             |           |              |
| Password T                                                    | able      | DSA 3                           | Manual 2 Rank 4                                                                            | Choic                              | ce 286 To                   | tal 295 Pu  | oil 322          | Nil 27                            | Current Sta | qe       |                 |             |           |              |
| Registration                                                  | Info      |                                 |                                                                                            |                                    |                             |             |                  | ^                                 |             |          |                 |             |           |              |
| -                                                             |           | Pupil List Pu                   | pil Info Overall Statistics                                                                | RJCAT                              |                             |             |                  |                                   |             |          |                 |             |           |              |
| System Admi                                                   |           | Drag a colum                    | n header here to group by t                                                                | hat columr                         | n                           |             |                  |                                   |             |          |                 |             |           | + ·          |
| System ridini                                                 |           | Ì                               |                                                                                            |                                    |                             |             |                  |                                   |             |          |                 |             |           |              |
| Convert Coo                                                   | kpit Data |                                 |                                                                                            | Main                               |                             |             |                  |                                   |             | Ľ        | hoices          |             |           |              |
| Load Choice                                                   | s         | Clas: A S                       | △ Name                                                                                     | Sex Nri                            | icNo Str                    | eam Rand#   | RankX            | DSA                               | #1          | #2       | #3              | #4          | #5        | BAD          |
| Create Exce                                                   | File      | Sec 1A                          | 1 Pupil Name 0000193                                                                       |                                    | 000193Z Exp                 |             |                  | BAD                               | GG          | AV&P     | NPCC            | IFC         | TT        |              |
| Load Excel                                                    | File      | Sec 1A                          | 2 Pupil Name 0000124                                                                       |                                    | 000124Z Exp                 |             |                  |                                   | CHO         | T&F      | NPCC            |             |           |              |
|                                                               |           | Sec 1A                          | 3 Pupil Name 0000047                                                                       |                                    | 000047Z Exp                 |             | -                | NB                                | NB          | AV&P     | BAD             | TT          | RCY       |              |
| System Utiliti                                                | es 🔿      | Sec 1A                          | 4 Pupil Name 0000321<br>5 Pupil Name 0000005                                               |                                    | 000321Z Exp<br>000005Z Exp  |             |                  | -                                 | VB<br>VB    | T&F      | BB<br>ELDDS     | ELDDS<br>HB | NCC       |              |
| system offild                                                 |           | Sec 1A<br>Sec 1A                | 5 Pupil Name 0000005<br>6 Pupil Name 0000115                                               |                                    | 0000052 Exp<br>0001152 Exp  |             |                  | <u>.</u>                          | VB<br>T25   | BCY      | BAD             | GG          | RCY<br>TT | 1            |
| Backup Dal                                                    | а —       | Sec 1A                          | 7 Pupil Name 0000009                                                                       |                                    | 00001132 Exp<br>0000092 Exp |             | -                | NB                                | -16         | ELDDS    | SB              | TT          | RCY       |              |
| Restore Dat                                                   | 3         | Sec 1A                          | 8 Pupil Name 0000130                                                                       |                                    | 0000032 Exp<br>000130Z Exp  |             |                  | 1                                 | SB          | HB       | ELDDS           | GG          | VB        |              |
|                                                               |           | Sec 1A                          | 9 Pupil Name 0000191                                                                       |                                    |                             |             |                  |                                   | ELDDS       | AV&P     | NCC             | MD          | T&F       |              |
|                                                               |           | Sec 1A                          | 10 Pupil Name 0000014                                                                      |                                    | Student                     | s' Choic    | es fro           | m                                 | CCS         | IFC      | AV&P            | RCY         | TT        |              |
|                                                               |           | Sec 1A                          | 11 Pupil Name 0000253                                                                      | F                                  |                             |             |                  |                                   | СНО         | ELDDS    | AV&P            | TT          | RCY       |              |
|                                                               |           | Sec 1A                          | 12 Pupil Name 0000199                                                                      |                                    | online C                    | CA Reg      | strati           | on                                | NCC         | NPCC     | T&F             | HB          | ELDDS     | 2            |
|                                                               |           | Sec 14                          | 13 Pupil Name 0000161<br>322                                                               | F                                  |                             |             |                  |                                   | VB          | T&F      | IFC             | 66          | NB        |              |

## Sample Screen #2C

#### Allocated CCA

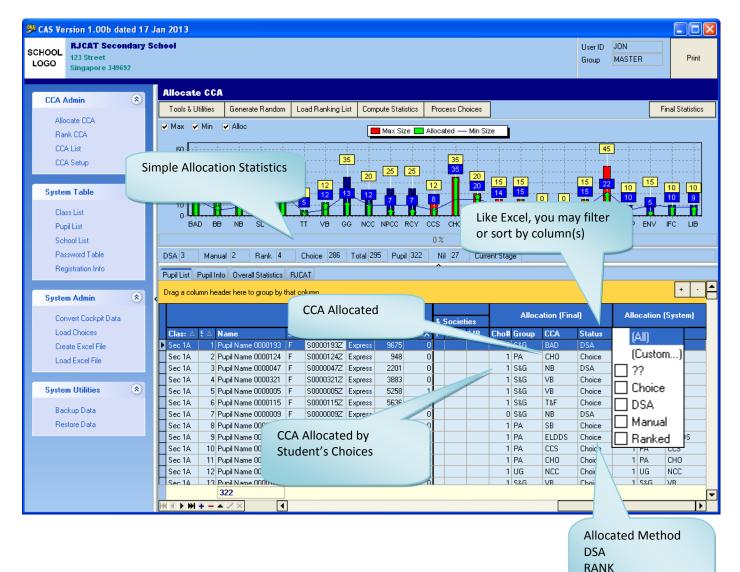

CHOICE MANUAL

## Sample Screen #2D

#### Grouping by Column(s)

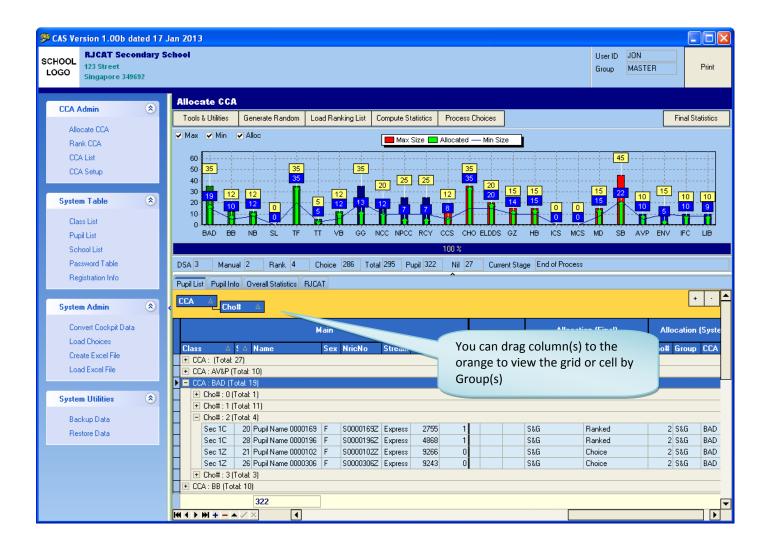

## Sample Screen #2E

#### **Allocation Statistics**

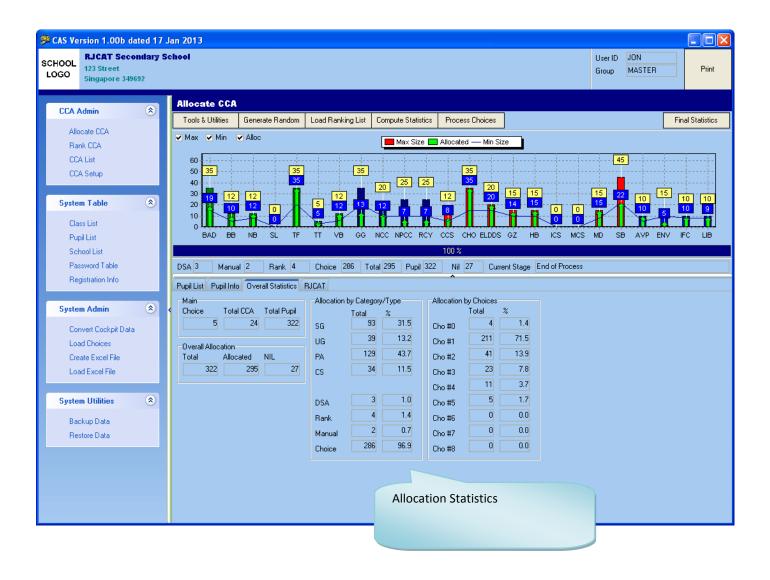

| ons <u>N</u> avigate  | ◀ Page | : 1/15     | 100.0%                                        |                                                                      |
|-----------------------|--------|------------|-----------------------------------------------|----------------------------------------------------------------------|
| SCHOOL<br>Logo        |        |            | RJCAT Secondary School<br>Class CCA List 2013 | Date : 27/10/20<br>Time : 19:18:02<br>Page : 1<br>Category : Listing |
| Class : Sec 1A        |        | Rank       | Choices                                       | CCA Allocation                                                       |
| RegNo Description     | DSA    | TOT CCA RN |                                               | Cho# 1st 2nd 3rd Status                                              |
| 1 Pupil Name 0000193  | BAD    |            | GG AVP NPCC IFC TT                            | 0 BAD DSA                                                            |
| 2 Pupil Name 0000124  |        |            | CHO TF NPCC                                   | 1 CHO Choice                                                         |
| 3 Pupil Name 0000047  | NB     |            | NB AVP BAD TT RCY                             | 1 NB DSA                                                             |
| 4 Pupil Name 0000321  |        |            | VB TF BB ELDDS NCC                            | 1 VB Choice                                                          |
| 5 Pupil Name 0000005  |        | 1          | VB SB ELDDS HB RCY                            | 1 VB Choice                                                          |
| 6 Pupil Name 0000115  |        |            | TF RCY BAD GG TT                              | 1 TF Choice                                                          |
| 7 Pupil Name 0000009  | NB     |            | LIB ELDDS SB TT RCY                           | 0 NB DSA                                                             |
| 8 Pupil Name 0000130  |        |            | SB HB ELDDS GG VB                             | 1 SB Choice                                                          |
| 9 Pupil Name 0000191  |        |            | ELDDS AVP NCC MD TF                           | 1 ELDDS Choice                                                       |
| 10 Pupil Name 0000014 |        |            | CCS IFC AVP RCY TT                            | 1 CCS Choice                                                         |
| 11 Pupil Name 0000253 |        |            | CHO ELDDS AVP TT RCY                          | 1 CHO Choice                                                         |
| 12 Pupil Name 0000199 |        | 1          | NCC NPCC TF HB ELDDS                          | 1 NCC Choice                                                         |
| 13 Pupil Name 0000161 |        | -          | VB TF IFC GG NB                               | 1 VB Choice                                                          |
| 14 Pupil Name 0000315 |        |            | NB TF SB HB NCC                               | 1 NB Choice                                                          |
| 15 Pupil Name 0000219 |        |            | BB AVP ENV NCC TF                             | 1 BB Choice                                                          |
| 16 Pupil Name 0000035 |        |            | MD NB HB TF GG                                | 4 TF Choice                                                          |
| 17 Pupil Name 0000034 |        | 1 BAD :    | BAD MD TF AVP GG                              | 1 BAD Ranked                                                         |
| 18 Pupil Name 0000279 |        |            | BB NB TF VB NCC                               | 1 BB Choice                                                          |
| 19 Pupil Name 0000020 |        |            | GZ HB ENV TT GG                               | 1 GZ Choice                                                          |
| 20 Pupil Name 0000178 |        |            | BB NB TF ELDDSNPCC                            | 1 BB Choice                                                          |
| 21 Pupil Name 0000307 |        |            | HB CHO SB TF RCY                              | 1 HB Choice                                                          |
| 22 Pupil Name 0000113 |        |            | VB TF HB ELDDSNPCC                            | 1 VB Choice                                                          |
| 23 Pupil Name 0000175 |        | 1          | ELDDS AVP NCC VB IFC                          | 1 ELDDS Choice                                                       |
| 24 Pupil Name 0000028 |        |            | AVP BB BAD NCC TF                             | 1 AVP Choice                                                         |
| 25 Pupil Name 0000159 |        |            | ELDDS IFC AVP TT GG                           | 1 ELDDS Choice                                                       |
| 26 Pupil Name 0000051 |        |            | HB IFC SB TF NCC                              | 1 HB Choice                                                          |
| 27 Pupil Name 0000146 |        |            | NCC HB GZ TF CHO                              | 1 NCC Choice                                                         |
| 28 Pupil Name 0000292 |        |            | BB TF VB MD GG                                | 1 BB Choice                                                          |
| 29 Pupil Name 0000128 |        |            | NCC VB NB NPCC TF                             | 1 NCC Choice                                                         |
| 30 Pupil Name 0000217 |        |            | MD TF NB BB NPCC                              | 2 TF Choice                                                          |
| 31 Pupil Name 0000240 |        |            | GZ MD ELDDS GG TF                             | 1 GZ Choice                                                          |
| 32 Pupil Name 0000087 |        |            | CCS BB NB TF GG                               | 1 CCS Choice                                                         |

| SCHOOL<br>LOGO<br>CCA : Netball                                       |     |     |          |          | AT Se<br>CCA Me |           |           |      |    |    |    |      |          |          | Date : 27/1<br>Time : 19:1<br>Page : 16<br>Category : Listi | 9:01     |
|-----------------------------------------------------------------------|-----|-----|----------|----------|-----------------|-----------|-----------|------|----|----|----|------|----------|----------|-------------------------------------------------------------|----------|
|                                                                       |     |     | Rank     |          |                 |           | Cho       | ices |    |    |    |      | (        | CCA Allo | ocation                                                     |          |
| Class Description                                                     | DSA | тот | CCA RNK# |          | #2              | #3        | #4        | #5   | #6 | #7 | #8 | Cho# | 1st      | 2nd      | 3rd Status                                                  |          |
| 1A Pupil Name 0000047                                                 | NB  |     |          | NB       | AVP             | BAD       | Π         | RCY  |    |    |    | 1    | NB       |          | DSA                                                         |          |
| 1A Pupil Name 0000009                                                 | NB  |     |          | LIB      | ELDDS           |           | Π         | RCY  |    |    |    | 0    | NB       |          | DSA                                                         |          |
| 1A Pupil Name 0000315                                                 |     |     |          | NB       | TF              | SB        | HB        | NCC  |    |    |    | 1    | NB       |          | Choice                                                      |          |
| 1A Pupil Name 0000203                                                 |     |     |          |          |                 |           |           |      |    |    |    | 0    | NB       |          | Manual                                                      |          |
| 1M Pupil Name 0000025                                                 | _   |     |          | NB       | TF              | CHO       | BAD       | RCY  |    |    |    | 1    | NB       |          | Choice                                                      | <u> </u> |
| 1M Pupil Name 0000077                                                 |     |     |          | NB       | ELDDS           |           | NCC       | TF   |    |    |    | 1    | NB       |          | Choice                                                      | <u> </u> |
| 1N         Pupil Name 0000001           1N         Pupil Name 0000151 |     |     |          | NB       | TF              | ELDDS     |           | GG   |    |    |    | 1    | NB<br>NB |          | Choice                                                      |          |
| 1N         Pupil Name 0000151           1N         Pupil Name 0000226 | _   |     |          | NB<br>MD | NB              | AVP<br>TF | GG<br>NCC |      |    |    |    | 1 2  | NB       |          | Choice<br>Choice                                            |          |
| 10 Pupil Name 0000220                                                 | _   |     |          | NB       | HB              | SB        | TF        | NCC  |    |    |    | 1    | NB       |          | Choice                                                      |          |
| 10 Pupil Name 0000246                                                 |     |     |          | NB       | SB              | MD        | RCY       | VB   |    |    |    | 1    | NB       |          | Choice                                                      |          |
| 1P Pupil Name 0000240                                                 | _   |     |          | NB       | VB              | GG        | Π         | AVP  |    |    |    | 1    | NB       |          | Choice                                                      | <u> </u> |
|                                                                       |     |     |          |          |                 |           |           |      |    |    |    |      |          |          |                                                             |          |

| Options <u>N</u> avigate                       |                                                                                                    |                                                                                                    |                                                                                                    |                                                                         |
|------------------------------------------------|----------------------------------------------------------------------------------------------------|----------------------------------------------------------------------------------------------------|----------------------------------------------------------------------------------------------------|-------------------------------------------------------------------------|
| <u>Close</u> 100% ▼                            | Ⅰ II I Page: 1/1 ► ►                                                                                                    | 100.0%                                                                                                    |                                                                                                    |                                                                         |
| SCHOOL<br>Logo                                 |                                                                                                    | RJCAT Secondary Scho<br>CCA Overview 2013                                                                                                    | ol                                                                                                    | Date : 27/10/2013<br>Time : 19:20:12<br>Page : 1<br>Category : Analysis |
| Main Info                                      | Allocation By Group                                                                                                    | Allocation By Type                                                                                                    | Allocation By Choices                                                                                                    | Date Updated : 27/10/2013<br>Time Updated : 19:17:56                    |
| Total CCA:24Total Pupil:322Allocated:295NIL:27 | Tot         Pct           S&G         : 93         31.5           UG         : 39         13.2           PA         : 129         43.7           C&S         : 34         11.5 | Tot         Pct           DSA         :         3         1.0           MAN         :         2         0.7           RNK         :         4         1.4           CHO         :         286         96.9 | Tot         Pct           Cho #0         :         4         1.4           Cho #1         :         211         71.5           Cho #2         :         41         13.9           Cho #3         :         23         7.8           Cho #4         :         11         3.7           Cho #5         :         5         1.7           Cho #6         :         0         0.0           Cho #7         :         0         0.0           Cho #8         :         0         0.0 |                                                                         |
|                                                | I                                                                                                    | 1                                                                                                    |                                                                                                    |                                                                         |
|                                                |                                                                                                    |                                                                                                    |                                                                                                    |                                                                         |
|                                                |                                                                                                    |                                                                                                    |                                                                                                    |                                                                         |
|                                                |                                                                                                    |                                                                                                    |                                                                                                    |                                                                         |
|                                                |                                                                                                    |                                                                                                    |                                                                                                    |                                                                         |
|                                                |                                                                                                    |                                                                                                    |                                                                                                    |                                                                         |
|                                                |                                                                                                    |                                                                                                    |                                                                                                    |                                                                         |

| itions <u>N</u> avi | -                           |       |           |             |            |                              |          |      |      |             |      |             |           |           |          |              |      |                      |          |
|---------------------|-----------------------------|-------|-----------|-------------|------------|------------------------------|----------|------|------|-------------|------|-------------|-----------|-----------|----------|--------------|------|----------------------|----------|
| <u>C</u> los        | se 100% 🔽 14 4              | Pag   | e: 1/3    | •           | M          | 100.0%                       | Ø        |      |      |             |      |             |           |           |          |              |      |                      |          |
|                     |                             |       |           |             |            |                              |          |      |      |             |      |             |           |           |          |              |      |                      |          |
|                     |                             |       |           |             |            |                              |          |      |      |             |      |             |           |           |          |              |      |                      |          |
| зсноо               | 1                           |       |           |             |            | RJCAT Seco                   |          |      | ool  |             |      |             |           |           |          | Date<br>Time |      | 27/10/20<br>19:20:4: |          |
| LOGO                | -                           |       |           |             |            | CCA Sta                      | tistics  | 2013 |      |             |      |             |           |           |          | Page         | : 1  |                      | ~        |
|                     |                             |       |           |             |            |                              |          |      |      |             |      |             |           |           |          | Catego       | яу∶А | Analysis             | 3        |
| CCA Gro             | oup : Sports & Games        |       |           |             |            |                              |          |      |      |             |      |             |           |           |          |              |      |                      |          |
| Code                | Description                 | Order | Max       | Alloc       | Free       |                              | DSA      | MAN  | RNK  | сно         | #0   | #1          | #2        | #3        | #4       | #5           | #6   | #7                   | ŧ        |
| BAD                 | Badminton                   | 9     | 35        | 19          | 16         | Choices                      | 1        |      |      |             |      | 11          | 13        | 18        | 11       | 4            |      |                      |          |
|                     |                             |       |           |             |            | Allocation                   | 1        |      | 4    | 14          | 1    | 11          | 4         | 3         |          |              |      |                      | _        |
| 88                  | Basketball                  | 11    | 12        | 10          | 2          | Allocation (%)<br>Choices    | 5.3      |      | 21.1 | 73.7        | 5.3  | 57.9<br>10  | 21.1<br>6 | 15.8<br>5 | 7        |              |      |                      | -        |
|                     | Daskelball                  | ''    | 12        | 10          | 2          | Allocation                   | <u> </u> |      |      | 10          |      | 10          | 0         | 0         | · ·      |              |      |                      | +        |
|                     |                             |       |           |             |            | Allocation (%)               |          |      |      | 100.0       |      | 100.0       |           |           |          |              |      |                      | +        |
| NB                  | Netball                     | 8     | 12        | 12          |            | Choices                      | 2        |      |      | -           |      | 15          | 21        | 13        | 11       | 2            |      |                      | 1        |
|                     |                             |       |           |             |            | Allocation                   | 2        | 1    |      | 9           | 2    | 9           | 1         |           |          |              |      |                      |          |
|                     |                             |       |           |             |            | Allocation (%)               | 16.7     | 8.3  |      | 75.0        | 16.7 | 75.0        | 8.3       |           |          |              |      |                      |          |
| SL                  | Sports League               |       |           |             |            | Choices                      |          |      |      |             |      |             |           |           |          |              |      |                      |          |
|                     |                             |       |           |             |            | Allocation                   |          |      |      |             |      |             |           |           |          |              |      |                      |          |
| TE                  | Treak 9 Field               | 1     | 35        | 35          |            | Allocation (%)<br>Choices    |          |      |      |             |      | 26          | 33        | 27        | 48       | 32           |      |                      | -        |
| 16                  | Track & Field               | 1     | 35        | 35          |            | Allocation                   |          |      |      | 35          |      | 20          | 33<br>10  | 27        | 48       | 32           |      |                      | -        |
|                     |                             |       |           |             |            | Allocation (%)               | <u> </u> |      |      | 100.0       |      | 57.1        | 28.6      | 5.7       | 8.6      |              |      |                      | $\vdash$ |
| Π                   | Table Tennis                | 5     | 5         | 5           |            | Choices                      |          |      |      |             |      | 6           | 2         | 10        | 22       | 32           |      |                      | +        |
|                     |                             |       |           |             |            | Allocation                   |          |      |      | 5           |      | 4           |           | 1         |          |              |      |                      |          |
|                     |                             |       |           |             |            | Allocation (%)               |          |      |      | 100.0       |      | 80.0        |           | 20.0      |          |              |      |                      |          |
| VB                  | Volleyball                  | 4     | 12        | 12          |            | Choices                      |          |      |      |             |      | 12          | 11        | 9         | 29       | 27           |      |                      |          |
|                     |                             |       |           |             |            | Allocation<br>Allocation (%) |          |      |      | 12<br>100.0 |      | 12<br>100.0 |           |           |          |              |      |                      | -        |
|                     |                             |       |           |             |            | Allocation (%)               |          |      |      | 100.0       |      | 100.0       |           |           |          |              |      |                      |          |
|                     | oup : Uniformed Groups      |       |           |             |            |                              | 1        | 1    |      |             |      |             |           |           |          |              |      |                      |          |
| Code<br>GG          | Description<br>Girl Guides  | Order | Max<br>35 | Alloc<br>13 | Free<br>22 | Choices                      | DSA      | MAN  | RNK  | СНО         | #0   | #1<br>6     | #2<br>8   | #3<br>16  | #4<br>30 | #5<br>71     | #6   | #7                   | Ŕ        |
| 00                  | Gin Guides                  |       | 30        | 13          | 22         | Allocation                   |          |      |      | 13          |      | 5           | 8         | 10        | 2        | 2            |      |                      | -        |
|                     |                             |       |           |             |            | Allocation (%)               | <u> </u> |      |      | 100.0       |      | 38.5        | 23.1      | 7.7       | 15.4     | 15.4         |      |                      | +        |
| NCC                 | National Cadet Corps        | -     | 20        | 12          | 8          | Choices                      |          |      |      | 1.00.0      |      | 7           | 8         | 16        | 11       | 27           |      |                      | +        |
|                     |                             |       |           |             |            | Allocation                   |          |      |      | 12          |      | 7           | 1         | 1         | 3        |              |      |                      |          |
|                     |                             |       |           |             |            | Allocation (%)               |          |      |      | 100.0       |      | 58.3        | 8.3       | 8.3       | 25.0     |              |      |                      |          |
| NPCC                | National Police Cadet Corps |       | 25        | 7           | 18         | Choices                      |          |      |      |             |      | 5           | 3         | 8         | 12       | 25           |      |                      |          |
|                     |                             |       |           |             |            | Allocation                   |          |      |      | 7           |      | 5           |           | 1         |          | 1            |      |                      |          |
|                     |                             |       |           |             |            | Allocation (%)               |          |      |      | 100.0       |      | 71.4        |           | 14.3      |          | 14.3         |      |                      |          |
|                     | fmRpt_ANA_CCAList           |       |           |             |            |                              |          |      |      |             |      |             |           |           |          | System V     |      |                      |          |